## **1882**

Jest to procedura, która weryfikuje dane logowania konta oraz zwraca jego dane.

## **Plik input**

```
<request>
   <proc_num>1882</proc_num>
   <login>100443</login>
   <password>c00</password>
   <token>dr45juu764</token>
</request>
```
- proc\_num numer procedury mbpro
- login identyfikator użytkownika przesłany z okna logowania do Platformy. W Firmaticu odpowiada on polom: PartnerIdent, Login.
- hasło hasło przesłane z okienka logowania do Platformy. Stanowi parę z loginem. W Firmaticu są to pola: Login + Password oraz PartnerIdent + PartnerPassword
- token tworzony i przesyłany przez Platformę. Musi być podany (jego wartość nie jest sprawdzana, ale pole nie może być puste), jest odsyłany w pliku output.

## **Plik output**

```
{"Code_1882": {
   "Variable_All": [
     {
       "token": "dr45juu764",
       "text_ok": "OK",
       "flag_ok": true
     }
   ],
   "Partner_Current": [
     {
       "PartnerIdent": "023170",
       "FullName1": "GARMINA.EU",
       "FullName2": "",
       "FullName3": "",
       "NIP": "952-19-42-459",
       "NumRecPartner": 9972,
       "NumRecPartner_Attend": 14025,
      "NumRecPartner Payer": 14026,
       "Phone": "694-410-421",
```
 ] }}

```
 "EMail": "",
   "Address": "UL.SKĹ.ODOWSKIEJ 10",
   "PostCode": "86-300",
   "CityIdent": "GRUDZIÄ.DZ",
   "Login": "100443",
   "Password": "c00",
   "Lp": 9,
   "NumRecPartnerAgent": 81051,
   "PartnerAgentIdent": "P.HESZKE-PZ",
   "NumberAuth": "7:00-15:00",
   "Faculty": "PZ",
   "Room": "PZ",
   "Floor": "1 PIÄ.TRO",
   "PESEL": "",
   "Gg": 0,
   "Skype": "",
   "MPK": "",
   "Flag_Bonus": false,
   "Flag_Promotion": true,
   "Flag_Account": true,
   "Flag_AccountActiv": false,
   "Flag_AccountAdmin": false,
   "Flag_AccountAdminVice": false
 }
```
Poniżej znajduje się opis pól. Litera "W" oznacza, że pole będzie wyświetlane na Platformie. Litera "E" oznacza, że pole będzie mogło być edytowane z poziomu Platformy i odesłane do Firmatica.

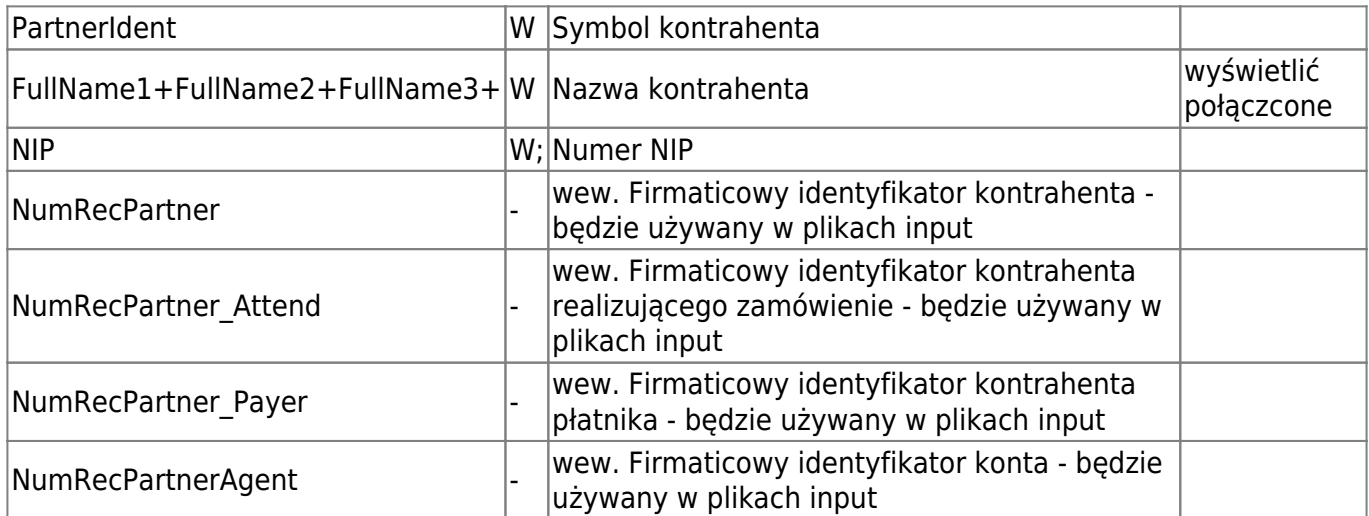

Do wyświetlenia razem jako dane konta:

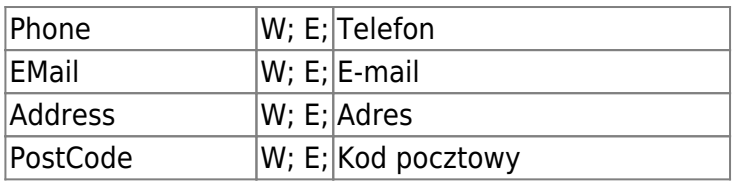

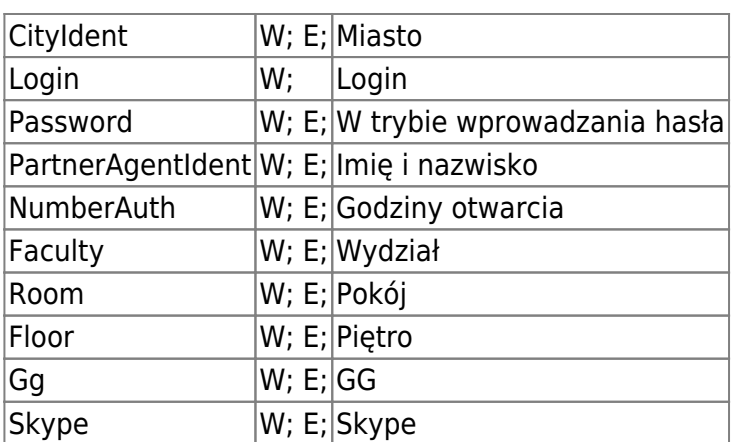

Flagi do wyświetlenia razem jako parametry konta:

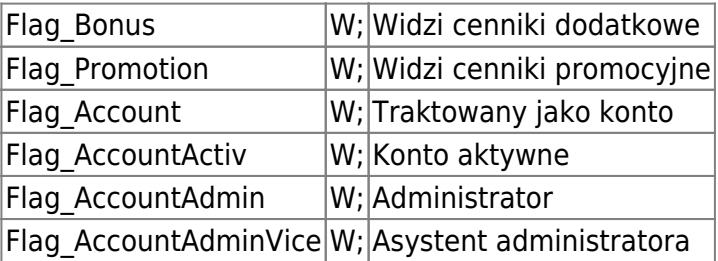

## **Plik output przy błędzie logowania**

```
{"Code_1882": {
   "Variable_All": [
     {
       "token": "dr45juu764",
       "text_ok": "2) Brak konta dla tego loginu",
       "flag_ok": false
     }
   ],
   "Partner_Current": [
     {
       "PartnerIdent": "",
       "FullName1": "",
       "FullName2": "",
       "FullName3": "",
       "NIP": "",
       "NumRecPartner": 0,
       "NumRecPartner_Attend": 0,
      "NumRecPartner Payer": 0,
       "Phone": "",
       "EMail": "",
       "Address": "",
       "PostCode": "",
       "CityIdent": "",
       "Login": "",
       "Password": "",
```
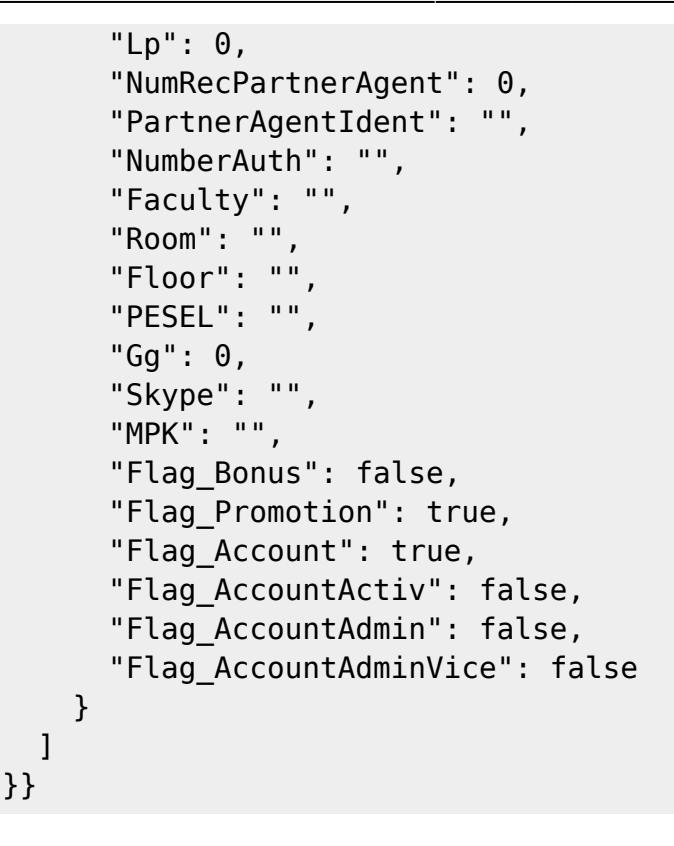

Możliwe komunikaty błędów:

- "text ok": "2) Brak konta dla tego loginu" jak podamy w pliku input błędne hasło lub login
- "text ok": "1) Nie podano: Token'a", jak w pliku input nie będzie tokena

From: <http://www.firmatic.pl/dokuwiki/>- **Firmatic**

Permanent link: **<http://www.firmatic.pl/dokuwiki/doku.php?id=phs:1882>**

Last update: **2016/03/10 23:16**

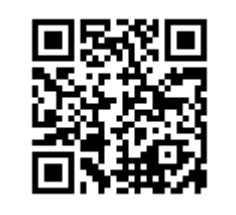